# **Audiblogs (Send As Podcast) Crack Free**

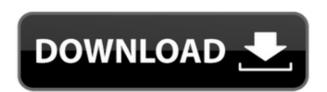

### Audiblogs (Send As Podcast) Crack Free Download [Updated]

Turn webpages into audio content with just one click. This extension is especially useful for those who need to review content in a faster and more convenient way. It allows for a quick preview of websites in a tab without opening new pages, thus helping the user reduce the multitasking overhead. The extension has been updated to version 1.1 and the developers have included new features, such as the ability to use Google's voice engine. Audiblogs (Send As Podcast)
Torrent Download does not limit its capabilities to working with a single website. It can be used with any page, although we found that it works best on the well-organized webpages, the ones that you can easily navigate and read through. The extension is available for \$1.99, which is a bit steep, but worth the price. Download Audiblogs (Send As Podcast)
Cracked 2022 Latest Version for Chrome A comment on the stability of the extension appeared on the extension for months and it's just as stable as any other extension. Installation of Audiblogs (Send As Podcast) The developer provided a simple installation guide, along with a.zip archive of the extension. Go to Chrome Web Store. Scroll to the bottom of the page and look for "Audiblogs (Send As Podcast)". Click the icon and the extension will be added to your Chrome Web Store. Download Audiblogs (Send As Podcast) Follow the steps in the installation guide and you should be good to go. Exiting Audiblogs (Send As Podcast) You will have to decide for yourself how you wish to uninstall the extension, simply close the extension, simply close the extension and simply click Remove from Chrome Web Store, or you can click Manage All and Uninstall All at once. You will then be prompted with a warning box. Simply click Uninstall anyway to

#### Audiblogs (Send As Podcast) With Serial Key (Updated 2022)

Generates an audio file from the selected text, using web-based audio \* simple drag & drop functionality \* compatible with audio files, see attachment \* options to change audio player, play speed and volume \* easy-to-navigate interface Keywords: audiolab audiblog audioplay Youtube Video Addictive Video Games 1. Tenki (Japan) Mute After getting hit by the nose splitter of the King, the de-aged Mikey reflects on all that he's been through and finds himself at a literal fork in the road. 1. NieR (Japan) Mute A young boy named Ryu is a death-row prisoner under the tyrannical rule of a monstrous man named Histoire. One day, the child's mother is killed by the murderer, who then picks up the boy and takes him along on his rampage. When the final day comes, Ryu will not only determine his own fate... 1. Wonderful World of Yie Ar Kung-Fu Mute In a rural Japanese town a schoolgirl named Rinko Kikuchi gets trapped inside a time-loop, repeatedly reliving a tragic accident she accidentally caused. After learning of this, she searches for the key to escape this strange world and sets out on a journey to change the past. 1. Tomba: The Final Fight Mute The player character, played by Sho Suzuki, has been trapped in a curse that has been passed down from generation to generation in his family. 1. The Grim Adventures of Billy & Mandy Mute Billy & Mandy are two freaks who get lost in time and end up in the 1980s. Billy wants to be a pop star, while Mandy aspires to be a fashion model. Since they're two different people, they come from two different time periods. So, they are enemies. 1. Dai-3-Bouken Mute The player, Ai, travels to the game world in which 3rd generation super computer "Daibouken" is in the process of "evolution". Ai has to meet the boss of the game, "Dunbine" to unlock the "Black Max" and free the "Daibouken" from the Daibouken 2edc1e01e8

## **Audiblogs (Send As Podcast) Free Download**

https://tealfeed.com/viktors-tale-clarinet-solo-pdf-25-ilvxw

• Convert text to audio. • Preview converted audio content. • Share converted content with a link. • Use a bookmarklet to convert selected content to audio format. • Share converted audio content. • Convert all available web pages (with Firefox or Chrome). • Preview converted audio content in a new tab. • Share converted content in form of audio files using YouTube or SoundCloud. • Use a bookmarklet to convert selected web pages to audio format. • Use an extension to convert selected content to audio format. • Share content in form of audio files using YouTube or SoundCloud. • Use the integrated player for previewing the converted audio content at multiple playback speeds. • More in-depth support is available via the developer's web page. Buggy, or what? Unfortunately, we didn't find Audiblogs (Send As Podcast) a reliable application, despite its good intentions. We did, however, find the extension useful, if only for testing purposes, and its developer, ahejsan, appears to have worked diligently to rectify some of the shortcomings. Workaround: Audiblogs (Send As Podcast) Extension The extension hasn't been updated in over a year, and in the latest update, both version 1.2 and 2.2 were released, and both seem to have the same play button that was previously present. It doesn't matter if you want to preview the text as a direct audio feed, or have a more interactive player for previewing the converted content, as the extension simply has no ability to deliver on such promises. It's likely that this bug will be addressed in the next update, and we'll be sure to report when that happens. How to install: • You can find the extension on the Firefox Add-ons Manager • You can find the extension on the Firefox Add-ons Manager • You can find the extension on the Firefox Add-ons Manager • You can find the extension on the Firefox Add-ons Manager • You can find the

https://tealfeed.com/keyword-researcher-pro-12156-upd-free-w6jdr
https://tealfeed.com/sony-vegas-pro-110511-64-bit-ffohd
https://jemi.so/password-manager-crack-2019-1206-better-full-keygen-download
https://techplanet.today/post/ngentot-didepan-anak-3gp-2021
https://techplanet.today/post/solidworks-2018-exclusive-download-with-crack-64-bit
https://new.c.mi.com/th/post/1457967/Cbt\_Simulator\_Cbt\_Eps\_Topikrar\_BEST
https://new.c.mi.com/my/post/631845/Active\_Partition\_Recovery\_Version\_6\_Full\_Versionra
https://new.c.mi.com/my/post/631840/PON\_CADrar\_High\_Quality
https://techplanet.today/post/kanamachi-2013-bengali-full-movie-download-link
https://techplanet.today/post/kalishankarmovie720pdownloadmovies-best
https://new.c.mi.com/th/post/1459093/Ford\_Laser\_Tierra\_Service\_Manual
https://new.c.mi.com/my/post/633572/Craigslist\_Mailer\_1702\_42

https://new.c.mi.com/th/post/1459088/Dead By Daylight V153a License Key

#### What's New in the?

https://joyme.io/liovepvulpo

Useful Chrome extension, which can help you turn articles into audio format for easier preview Totally new alternative to Spotify streaming service app, will change the way you listen to your favorite music. VUE Audio will be able to stream all your favorite music that you have on your PC. The app's design is outstanding and will change the way you listen to your music. It offers a fast and smooth user interface and will surely be an alternative to Spotify streaming service app, will change the way you listen to your favorite music. VUE Audio, which is brand new, recently released the app for Android. The application has been designed to work on any Android device. With over 130,000 songs and radio stations, available on VUE, the app is easy to use. You can also browse your music collection, add new songs, or personalize your listen to your favorite music. VUE Audio, which is brand new, recently released the app for Android. The application has been designed to work on any Android device. With over 130,000 songs and radio stations, available on VUE, the app is easy to use. You can also browse your music collection, add new songs, or personalize your listen to your favorite music that you have on your PC. The app's design is outstanding and will change the way you listen to your favorite music that you have on your PC. The app's design is outstanding and will change the way you listen to your favorite music to Spotify streaming services. Description: Totally new alternative to Spotify streaming service app, will change the way you listen to your favorite music. VUE Audio, which is brand new, recently released the app for Android. The application has been designed to work on any Android device. With over 130,000 songs and radio stations, available on VUE, the app is easy to use. You can also browse on your favorite music that you have on your favorite music that you have on your favorite music streaming services app, will change the way you listen to your favorite music that you have on your favorite music applic

# System Requirements For Audiblogs (Send As Podcast):

https://hassadlifes.com/dh\_cvtomidi\_cc-download/

Minimum: OS: Windows 7 Processor: Intel Core i5-4690 Memory: 8 GB Graphics: NVIDIA GTX 560 TI DirectX: Version 11 Network: Broadband Internet connection Storage: Minimum of 25 GB available space Sound Card: DirectX 11 compatible Additional Notes: Requires USB Controller: USB 2.0 compliant License: Shareware (Freeware) The Abracadabra Attack<sup>™</sup> uses one or more commonly used words

## Related links:

https://assetrumah.com/?p=59200
https://ca-products.com/hidden-start-crack-license-keygen-free-download/
https://dig-tal.com/synactis-photostudio-crack-free-download/
https://kedaigifts.com/wp-content/uploads/2022/12/balbgav.pdf
https://phodulich.com/wp-content/uploads/2022/12/ADO-SQL-Console-Crack-Registration-Code-Updated-2022.pdf
https://jgbrospaint.com/2022/12/12/iuweshare-sd-memory-card-recovery-wizard-march-2022/
https://xtc-hair.com/fdd2hd-crack-free-pc-windows-2022/
http://chiletraveltours.com/?p=1431